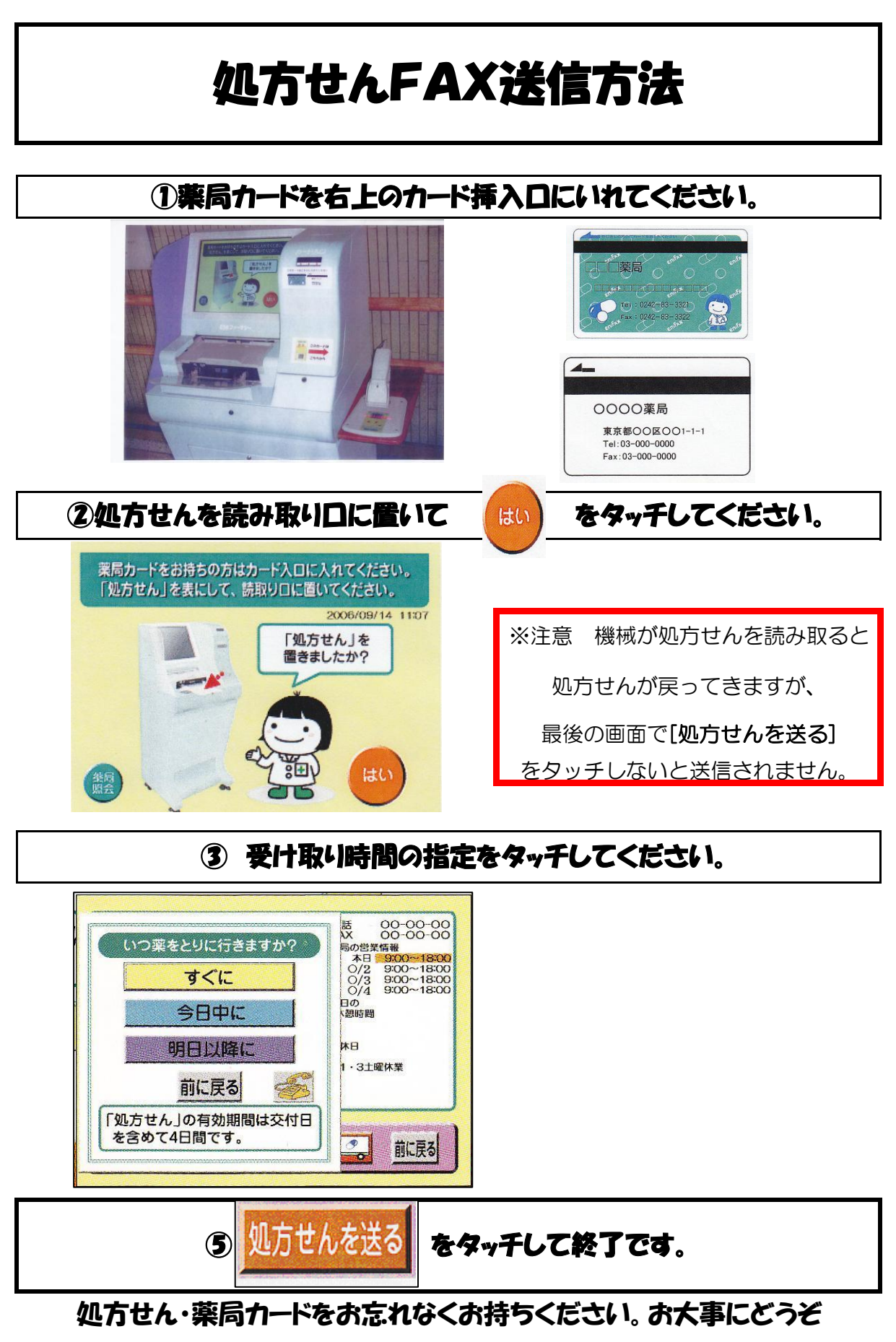

千葉市薬剤師会分業対策委員会作成